**Available Best Free Photoshop Plugins for 2020**

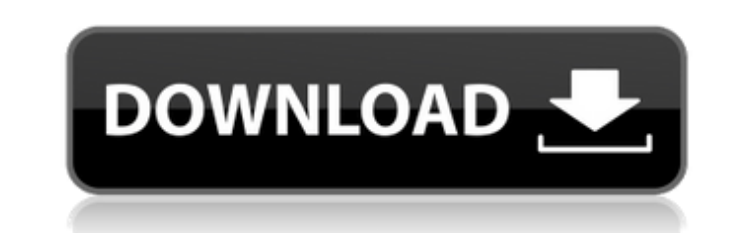

 $\overline{1/4}$ 

## **Download Plugins Adobe Photoshop Free With Full Keygen X64**

This tutorial will provide an introduction to Photoshop and guide you through the steps required to complete an image manipulation project. The Photoshop Story Although there are various digital photography and image creat originally created by Adobe Systems and in use for a little over a decade. The company began releasing successive updates with new features and functionality, and around 1997 Photoshop was released with v2.0 to serve as it subscription-based service that allows users to download and use Photoshop, Adobe Lightroom and other premium apps on a personal device or on a Creative Cloud-compatible desktop for a monthly fee. This lets you use Photosh bundled with the Adobe Photoshop Lightroom app. It's important to consider if you're already paying for the Lightroom app, but it's a great way to get the Photoshop CC. Adobe Photoshop CC Standard is a downloadable softwar addition, it offers some of the premium features available on the Creative Cloud. However, Adobe Photoshop CC Standard allows for smaller image sizes. It can save at a lower resolution than the other software packages. It for editing images. It is part of the Adobe Creative Cloud subscription package. This package has some of the premium features available on the Creative Cloud. However, it's not as powerful as the other packages due to lim

Here we're going to go over a detailed review of the basic Photoshop interface, and how to navigate and use the menus in Photoshop. As we will see, these are all the ways of changing a photo in Photoshop. That first set of Elements' basic interface is very similar to that of Photoshop. It will feel right at home to photographers and graphic designers alike. Step 1 Here we start off by opening an image we want to edit. If you want to make sur you open an image in Photoshop Elements, you'll see three tabs: "Toolbox", "Media" and "Layers". Toolbox The toolbox The toolbox contains a selection of tools that you can use on your image. You can choose them in a grid l "cog" icon to open the customization options. Once you click "Edit" on the top left of the toolbox, you'll see the Toolbar options. Some options are not available, like "Fit To", or "Rotate". Media The media box shows all Arrow Right Arrow Home End Step 4 Layers Once you select an image you want to edit, Photoshop Elements will take you to the "Layers 05a79cecff

### **Download Plugins Adobe Photoshop Free [Updated-2022]**

# **Download Plugins Adobe Photoshop Free With License Code**

1. Field of the Invention The present invention relates to optical polarization scramblers. More specifically, the present invention relates to optical polarization scramblers suitable for use in a single or dual purpose s randomly and uniformly changing the orientation of the polarization planes of the light of the light of the light source. This is achieved in a polarization scrambler (PS) by scattering off high quality optical material in Bidirectional PS schemes require a two way path. Most existing unidirectional PS schemes suffer from a significant disadvantage in that the return path optical fiber is not available in many fields. Those fields which do h Forms and C#. My app shows a splash screen and then needs to redirect to a URL that I specify. The URL also has a query string in it. How can I do this? A: The webBrowser control should do what you need. A basic example: W DocumentCompleted event of the webBrowser control to the function below. A: Use the Browser's URL property: Browser.Url = ""; A: When I was using the WebBrowser control I did something like this: WebBrowser (); browser.Nav

#### **What's New in the?**

""Copyright (C) 2018, NVIDIA CORPORATION. All rights reserved. Redistribution and use in source and binary forms, with or without modification, are permitted provided that the following conditions are met: \* Redistribution and the following disclaimer in the documentation and/or other materials provided with the distribution. \* Neither the name of NVIDIA CORPORATION nor the names of its contributors may be used to endorse or promote products INCLUDING, BUT NOT LIMITED TO, THE IMPLIED WARRANTIES OF MERCHANTABILITY AND FITNESS FOR A PARTICULAR PURPOSE ARE DISCLAIMED. IN NO EVENT SHALL THE COPYRIGHT OWNER OR CONTRIBUTORS BE LIABLE FOR ANY DIRECT, INDIRECT, INCIDE PROCUREMENT OF SUBSTITUTE GOODS OR SERVICES; LOSS OF USE, DATA, OR PROFITS; OR BUSINESS INTERRUPTION) HOWEVER CAUSED AND ON ANY THEORY OF LIABILITY, WHETHER IN CONTRACT, STRICT LIABILITY, OR TORT (INCLUDING NEGLIGENCE OR O POSSIBILITY OF SUCH DAMAGE. """ import os import numpy as np import argparse import torch from torch.utils.ffi import rewrap\_cpp \_all\_ = ['gpu\_cuda'] def \_get\_gpus(): if not torch.cuda.is\_available(): raise ImportError( "G

# **System Requirements:**

Minimum Requirements: CPU: Intel Core 2 Duo E8500 or AMD Phenom II X4 955 Black Edition, 3.4 GHz or higher Memory: 4 GB or more Graphics: Nvidia GeForce GTX 260 or ATI Radeon HD 4850 or higher with 512 MB or more of video: Vista.

<https://beautysecretskincarespa.com/wp-content/uploads/2022/07/tomazol.pdf> <https://ninja-hub.com/download-adobe-photoshop-express-4-0-1151-crack/> <https://bodhibliss.org/adobe-photoshop-cc-download-highly-compressed/> [https://ontimewld.com/upload/files/2022/07/D4GH3UTjLJgWjC4hmplX\\_01\\_a59d4556b7ae0bfa43f2fa497b580845\\_file.pdf](https://ontimewld.com/upload/files/2022/07/D4GH3UTjLJgWjC4hmplX_01_a59d4556b7ae0bfa43f2fa497b580845_file.pdf) [https://cgservicesrl.it/wp-content/uploads/2022/07/Download\\_Adobe\\_Photoshop\\_and\\_try\\_it.pdf](https://cgservicesrl.it/wp-content/uploads/2022/07/Download_Adobe_Photoshop_and_try_it.pdf) <http://yotop.ru/2022/07/01/download-photoshop-sinhala-full-version-free-program/> <https://www.londondesignbiennale.com/system/files/webform/supporting-files/download-color-lookup-photoshop-gratis.pdf> [https://www.sandisfieldma.gov/sites/g/files/vyhlif1171/f/pages/planning\\_board\\_admin\\_asst.\\_job\\_description.pdf](https://www.sandisfieldma.gov/sites/g/files/vyhlif1171/f/pages/planning_board_admin_asst._job_description.pdf) <https://transitdamagerepairs.com/wp-content/uploads/2022/06/jilbar.pdf> [https://u-ssr.com/upload/files/2022/07/SQ8QAB9KYY3yefFzXrFd\\_01\\_881a0df8251837de64e989d9306aa1bb\\_file.pdf](https://u-ssr.com/upload/files/2022/07/SQ8QAB9KYY3yefFzXrFd_01_881a0df8251837de64e989d9306aa1bb_file.pdf) <https://ilporfetamriestip.wixsite.com/zabwindtrumac/post/download-photoshop-7-0-1-exe> [https://www.north-reading.k12.ma.us/sites/g/files/vyhlif1001/f/uploads/sc\\_2021-22\\_final\\_goals.pdf](https://www.north-reading.k12.ma.us/sites/g/files/vyhlif1001/f/uploads/sc_2021-22_final_goals.pdf) [https://www.careerfirst.lk/sites/default/files/webform/cv/how-to-download-adobe-photoshop-cs6-for-windows-10\\_0.pdf](https://www.careerfirst.lk/sites/default/files/webform/cv/how-to-download-adobe-photoshop-cs6-for-windows-10_0.pdf) <https://firmateated.com/wp-content/uploads/2022/07/qitarhya.pdf> <https://aglgamelab.com/wp-content/uploads/2022/07/Action.pdf> <http://www.jbdsnet.com/20-photoshop-brushes/> <https://www.valenciacfacademyitaly.com/2022/07/01/adobe-photoshop-6-0/> <https://www.hhlacademy.com/advert/increasing-watermarking-in-adobe-photoshop/> <https://www.careerfirst.lk/sites/default/files/webform/cv/pixel-font-photoshop-download.pdf> <https://yachay.unat.edu.pe/blog/index.php?entryid=7511>

 $4/4$